## GENERAL BACKGROUND INFORMATION FOR ACCOUNTS ASSISTANT USING

| Sector                          |                          |                                                                                                    | IT&ITES                                                                                                    |  |
|---------------------------------|--------------------------|----------------------------------------------------------------------------------------------------|----------------------------------------------------------------------------------------------------|--|
| Coordinator                     |                          |                                                                                                    | Naresh Chandra, DGE&T                                                                                                    |  |
| Scheme                          |                          | MES                                                                                                    |                                                                                                    |  |
| Existing course name            |                          | <ol> <li>Computer Fundamentals, MS-Office, Internet &amp; Soft Skills</li> <li>Tally 9.0</li> <li>E Commerce – Start an Online Business</li> </ol> |                                                                                                    |  |
| Seating Capacity                |                          |                                                                                                    | 20                                                                                                    |  |
| Entry Qualification             |                          |                                                                                                    | Passed 10 <sup>th</sup> Class examination                                                                                                    |  |
| NCO CODE                        |                          |                                                                                                    | 4112.20, 4112.9                                                                                                    |  |
| MES CODE                        |                          |                                                                                                    | ITESRN14AAUT                                                                                                    |  |
| Duration                        |                          |                                                                                                    | 500 Hours                                                                                                    |  |
| Additional Course Propo         | osed                     |                                                                                                    | -                                                                                                    |  |
| Course proposed to be           | deleted                  |                                                                                                    | -                                                                                                    |  |
|                                 |                          | Existing                                                                                                    | NA                                                                                                    |  |
|                                 | Practical                | Proposed                                                                                                    | 400                                                                                                    |  |
| Structure                       |                          | Reason                                                                                                    | 80% - 20% Ratio Mentained                                                                                                    |  |
| Structure                       |                          | Existing                                                                                                    | NA                                                                                                    |  |
|                                 | Theory                   | Proposed                                                                                                    | 100                                                                                                    |  |
|                                 |                          | Reason                                                                                                    | 80% - 20% Ratio Mentained                                                                                                    |  |
| Infrastructure                  | Equipment(Existing)      |                                                                                                    | Yes                                                                                                    |  |
| Development                     | New Equipment(Desirable) |                                                                                                    | Minor Changes                                                                                                    |  |
|                                 | Existing                 |                                                                                                    | NA                                                                                                    |  |
| Instructor Eligibility          | Proposed                 |                                                                                                    | B. Tech. in CS/IT, MCA with knowledge in Tally and min. one year Experience in Accounting  OR  Diploma in Computer Engineering, BCA, A Level, Graduate with Certificate Course in Tally with min. two years of Experience in Accounting  OR  NTC/ NAC with knowledge in Tally and min. three years of Experience in Accounting |  |
|                                 |                          | Available                                                                                                    | NA                                                                                                    |  |
|                                 | Book                     | Additional                                                                                                    |                                                                                                    |  |
| In about the med NA - to -! - ! | Teachers                 | Available                                                                                                    | NA                                                                                                    |  |
| Instructional Material          | manual                   | Additional                                                                                                    |                                                                                                    |  |
|                                 | Question                 | Available                                                                                                    | NA                                                                                                    |  |
|                                 | bank                     | Additional                                                                                                    |                                                                                                    |  |
|                                 | To be develo             |                                                                                                    | Yes                                                                                                    |  |
| Distance Learning               | Not required for this    |                                                                                                    | -                                                                                                    |  |
|                                 | course                   |                                                                                                    |                                                                                                    |  |

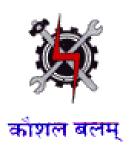

#### **SYLLABUS FOR THE TRADE**

OF

## **ACCOUNTS ASSISTANT USING TALLY**

#### **UNDER**

**MODULAR EMPLOYABLE SCHEME (MES)** 

Designed in: 2014

#### **GENERAL INFORMATION**

1. Name of the Module : ACCOUNTS ASSISTANT USING TALLY

2. N.C.O. Code No. : 4112.20, 4112.9

3. Duration of Training : 500 Hours

4. Entry Qualification : Passed 10th class examination

5. Unit strength : 20 Trainees

6. Space norms : 70 Sq.M.

7. Power norms : 3.45 kW

8. Instructor Qualification : B Tech in CS/IT, MCA with

knowledge in Tally and min. one year experience in Accounting

OR

Diploma in Computer Engineering, BCA, NIELIT A Level, Graduate with Certificate Course in Tally with min.

two years of experience in

Accounting

OR

NTC/ NAC with knowledge in Tally and min. three years of experience

in Accounting

9. Desirable qualification : Preference will be given to candidates with CITS.

## Job Roles:

After completion of the course the trainees shall be qualified for one or more of the following job roles:

- 1. Office Assistant.
- 2. Accounting using Tally
- 3. Using E Commerce Sites.

#### **Course Contents for ACCOUNTS ASSISTANT USING TALLY**

Name: ACCOUNTS ASSISTANT USING TALLY

**Terminal Competency**: After completion of the training, Participants would be able to:

- 1. Use MS-WORD, EXCEL & POWERPOINT.
- 2. Use Internet & E- mail, Data Entry for transactions in Tally. Create Financial Statements. Generate Financial Reports for MIS.
- 3. Assist to run an online business.

#### Contents given below.

| Week | Practical Competencies | Underpinning Knowledge (Theory)                                                                                                    |
|------|------------------------|----------------------------------------------------------------------------------------------------|
| No.  |                        |                                                                                                    |
| 1-4  | Computer Fundamentals  | Computer Fundamentals  History and Generations of Computer  Advantage and disadvantage of Computer  Block Diagram of a Computer  Description of Different parts of a Computer.  System Software and Application Software  MS Office  Introduction to MS Office  Word Processing Software  Electronic Spreadsheet |
| 5-9  | Introduction to Tally  | Introduction to Accounting                                                                                                    |

- Tally Fundamentals (Learning how to use of Tally) Processing Transactions in Tally.
- Report Generation (Creating statements like Invoice, Bill, Profit & Loss account etc.)
- Cost Centre & Cost Category

#### **Practical on Features of Tally**

- Features of Tally (Company creation etc.) Recording Transactions.
- Budgeting Systems, Scenario management and Variance Analysis, Use Tally for Costing Ratio Analysis.
- Cash Flow Statement and Funds Flow Statement Analyzing and Managing Inventory.
- Point of Sale, Taxation, Multilingual Functionality Payroll Accounting, Systems Administration and Other Utilities, Backup & Restore of Company. User Creation.

- Basics of Accounting, Accounting Concepts, Double Entry Concept, Golden Rule of Accounting, Voucher Entry, Ledger Posting, Final Account Preparation. Cash Book. Ratio Analysis
- Depreciation, Stock Management,
- Analysis of VAT. Cash Flow, Fund Flow

#### **Features of Tally**

- Accounting on Computers
- Introduction Reports.
- Business Organizations (Different areas like Schools, Colleges, Shops, Factory etc) Double entry system of bookkeeping.
- Budgeting Systems, Scenario management and Variance Analysis.
- Costing Systems, Understanding Ratios, and Analysis of financial statements.
- Inventory Basics, POS Invoicing, TDS, TCS, VAT & Service Tax Processing in Tally. Interface in Different Languages.
- Processing Payroll Functions in Tally what is Management Control Systems.

#### 10 Internet Practical

 Study of Internet Explorer or Latest Browser. Internet Explorer Settings.
 Study of different web sites, multilingual

Study of different web sites, multilingual language sites

## Practical related to Theory

#### **Internet Basics**

- What is Internet? How Internet works? Types of Internet Browsers and Web pages.
- Types of different web sites. Cyber Laws.

# Cyber Security Module 1

#### **Overview of Information Security**

- Understanding Information Security
- Need of the Information security

|                             | Thistory and evolution of 15                           |
|-----------------------------|--------------------------------------------------------|
|                             | Dimensions of Information                              |
|                             | Security                                               |
|                             | Intranet/Internet                                      |
|                             | <ul> <li>Information Security and Cyber</li> </ul>     |
|                             | Security relationship                                  |
|                             | Why Care About Security?                               |
|                             | Challenges to Information Security                     |
|                             | Benefits of Information of Security                    |
|                             | <ul> <li>Understanding techniques to</li> </ul>        |
|                             | enforce IS in an organization                          |
|                             | <ul> <li>Identifying tools to enforce</li> </ul>       |
|                             | Information Security                                   |
|                             | <ul> <li>Identifying frameworks to enforce</li> </ul>  |
| Practical related to Theory | Information Security                                   |
|                             | Module 2                                               |
|                             | Overview of Security threats                           |
|                             | <ul> <li>Overview of Information Security</li> </ul>   |
|                             | Threats                                                |
|                             | <ul> <li>Types of threats – DDoS, Malicious</li> </ul> |
|                             | codes, Espionage, etc                                  |
|                             | <ul> <li>Identification of Threats</li> </ul>          |
|                             | <ul> <li>Probing of threats</li> </ul>                 |
|                             | <ul> <li>Scanning of threats</li> </ul>                |
|                             | <ul> <li>Modus Operandi</li> </ul>                     |
|                             | <ul> <li>Sources of Threats</li> </ul>                 |
|                             | <ul> <li>External threats</li> </ul>                   |
|                             | <ul> <li>Internal threats</li> </ul>                   |
|                             | Best Practices or Guidelines used                      |
|                             | to Identify Threats                                    |
|                             | <ul> <li>Conduct regular education and</li> </ul>      |
|                             | awareness trainings for employees                      |
|                             | and third parties                                      |
|                             | <ul> <li>Best Practices or Guidelines used</li> </ul>  |
|                             | in mitigation of threats                               |
|                             | <ul> <li>Deploying up to date technology</li> </ul>    |
|                             | <ul> <li>Maintaining Systems and</li> </ul>            |
|                             | Procedures                                             |
|                             | <ul> <li>Educating Users</li> </ul>                    |
|                             | <ul> <li>Conducting regular education and</li> </ul>   |
|                             | awareness trainings for employees                      |
| 7                           |                                                        |

• Basics of IS (CIA)

History and evolution of IS

#### **Practical related to Theory**

- and third parties
- Collaborate with peers and experts through different forums to understand contemporary issues and solutions

#### Module 3

#### **Information Security Vulnerabilities**

- Why do Information Security
   Vulnerabilities exists
- Types of Technical Vulnerabilities
- Types of Native Vulnerabilities
- Understanding Security
   Vulnerabilities
- Flaws in Software or Protocol Designs
- Weaknesses in How Protocols and Software Are Implemented
- Weaknesses in System and Network Configurations
- Weaknesses in Web or Cloud applications
- Weaknesses in Online etransactions
- Browser Security and Role of cookies and pop-ups
- Security holes in Browser, Web Applications, OS, and Smartphones
- Identifying role of Social sites and media in cyber security and vulnerability
- Understanding Vulnerability
   Assessment Tools and Techniques
- Techniques to Exploit Vulnerabilities
- Techniques to Fix the Vulnerabilities
- Identify security vulnerabilities on a regular basis using requisite tools and processes.
- How to fix the security gaps and holes
- Identifying liabilities of service providers, software vendors,

#### **Practical related to Theory**

- Software authors, system owners, and third parties
- Best Practices and Guidelines to mitigate security Vulnerabilities

#### Module 4

#### **Risk Management**

- What is Risk?
- Relationship between Threat,
   Vulnerability, and Risk
- What Is the Value of an Asset?
- What Is a Threat Source/Agent?
- Examples of Some Vulnerabilities that Are Not Always Obvious
- What Is a Control?
- What Is Risk Likelihood and consequences?
- What Is Impact?
- Control Effectiveness
- Risk Management
- Purpose of Risk Management
- Risk Assessment (Phases)
- Why Is Risk Assessment Difficult?
- Types of Risk Assessment
- Different Approaches to Risk Analysis
- Best Practices and Guidelines in Assessing and Calculating Risks
- Develop and implement policies and procedures to mitigate risks arising from ICT supply chain and outsourcing.
- Best Practices and Guidelines in Mitigating Risks

#### Module 5

#### **Legal Framework**

- Need for Legal Framework and its enforcement
- Types of Law
- Foundational Concepts of Law
- Common Laws Criminal
- Common Laws Civil
- Common Laws Administrative

#### **Practical related to Theory**

- Intellectual Property Laws
- More Intellectual Property Laws
- Software Licensing
- Historic Examples of Computer Crimes
- Who Perpetrates These Crimes?
- IT (Amendment) Act 2008
- Cyber crimes
- Authorities
- Enforcement and Penalties
- Security measures and Privacy protection
- Digital Signature legal ecosystem
- Intermediary Guidelines
- National Cyber Security Policy Identification Protection & Prosecution
- Computer Crime and Its Barriers
- Countries Working Together
- Security Principles for International Use
- Determine if a Crime Has Indeed Been Committed
- When Should Law Enforcement Get Involved?
- Citizen versus Law Enforcement Investigation
- Investigation of Any Crime
- Role of Evidence in a Trial
- General Rules for Evidence
- Evidence Requirements
- Evidence Collection Topics
- Chain of Custody
- How Is Evidence Processed?
- Evidence Types
- Hearsay Rule Exception
- Privacy of Sensitive Data
- Privacy Issues
- Section 43A, 72 of IT (Amendment)
   Act, Justice A.P. Shah Report
- European Union Principles on Privacy

|     | Practical related to Theory | <ul> <li>US Laws on Privacy</li> <li>Routing Data Through Different<br/>Countries</li> <li>Employee Privacy Issues</li> <li>Sets of Ethics</li> <li>Ethics – Mile2</li> <li>Ethics – Computer Ethics Institute</li> <li>Ethics – Internet Architecture<br/>Board</li> <li>GAISP- Generally Accepted</li> </ul> |
|-----|-----------------------------|----------------------------------------------------------------------------------------------------|
|     |                             | Information Security Principles                                                                                                    |
|     |                             | Module 6                                                                                                    |
|     |                             | <ul> <li>Privacy Protection</li> <li>Understanding Privacy as a         Domain     </li> <li>Relationship between security and</li> </ul>                                                                                                    |
|     | Practical related to Theory | privacy                                                                                                    |
|     |                             | <ul> <li>Revitalizing security program to<br/>enable Privacy Protection</li> </ul>                                                                                                    |
|     |                             | <ul> <li>Assess privacy implications of<br/>security technologies</li> </ul>                                                                                                    |
|     |                             | <ul> <li>Privacy impact assessment</li> </ul>                                                                                                    |
|     |                             | <ul> <li>Develop and implement privacy<br/>protection measures within the<br/>organization</li> </ul>                                                                                                    |
|     |                             | Module 7                                                                                                    |
|     |                             | Information Security Policy and Procedures                                                                                                    |
|     |                             | <ul> <li>Understanding Security</li> </ul>                                                                                                    |
|     |                             | Frameworks                                                                                                    |
|     |                             | <ul> <li>Security Standards</li> </ul>                                                                                                    |
|     |                             | <ul> <li>Understanding organizational<br/>requirements from an information<br/>security point of view</li> </ul>                                                                                                    |
|     |                             | <ul> <li>Security Policy, Procedures, and<br/>Practices</li> </ul>                                                                                                    |
|     |                             | <ul> <li>Security Policy</li> </ul>                                                                                                    |
|     |                             | <ul> <li>Security-Related Procedures</li> </ul>                                                                                                    |
|     |                             | <ul> <li>Security Practices</li> </ul>                                                                                                    |
|     |                             | <ul> <li>Security Compliances</li> </ul>                                                                                                    |
|     |                             | Develop information security                                                                                                    |
| i e | ı                           |                                                                                                    |

policies and procedures

• implement information security

| 11 | Marketing Practical Surfing of different web sites. Study to create e-mail account. Study of chatting.  • Practical related with e-bay and similar open source tools | <ul> <li>Collaborate with other departments within the organization for effective implementation of security provisions.</li> <li>Understand the organization and individual behaviors for information security</li> <li>Enforcing and maintaining strategies for effective implementation of security practices</li> <li>Update and upgrade Key Performance Indicators for security implementation</li> <li>Best practices and Guidelines in developing information security policies and procedure</li> <li>Internet Marketing</li> <li>What is Internet Marketing? What is chatting?</li> <li>e-bay and similar open source tools</li> </ul> |
|----|----------------------------------------------------------------------------------------------------|----------------------------------------------------------------------------------------------------|
|    |                                                                                                    | <ul><li>Types of basic modules.</li><li>Types of advanced modules.</li></ul>                                                                                                    |
|    |                                                                                                    | What is international selling?                                                                                                    |
| 12 | Project                                                                                                    | Work                                                                                                    |
| 13 | Examination                                                                                                    |                                                                                                    |

## <u>List of Tools & Equipment for module ACCOUNTS ASSISTANT USING TALLY</u>

## **Hardware**

| Sl No | Name of Tool/ Equipment            | Quantity (nos) |
|-------|------------------------------------|----------------|
| 1     | Computer with Latest Configuration | 20             |
| 2     | Laptop i3 or higher                | 01             |
| 3     | Network Printer Laser A4           | 01             |
| 4     | 24 Port Switch                     | 01             |
| 5     | Broad band Internet Connectivity   | As Required    |
| 6     | 500 VA or Higher UPS               | 20             |
| 7     | Network Rack                       | 01             |
| 8     | CAT 5 Cable (Consumable Item)      | As Required    |
| 9     | RJ 45 Connector (Consumable Item)  | As Required    |
| 10    | LCD/LED Projector                  | 01             |
| 11    | AC 1.5 Ton                         | 02             |
| 12    | Pen Drive 8GB                      | 04             |

## <u>Software</u>

| SI No | Name of Tool/ Equipment                                 | Quantity (nos) |
|-------|---------------------------------------------------------|----------------|
| 1     | Node OS Windows 7 or Higher                             | 20             |
| 2     | Tally ERP 9 or Higher Multiuser                         | 01             |
| 3     | Antivirus                                               | 21             |
| 4     | Open source ecommerce software (may be down loaded from | 21             |
|       | internet)                                               |                |

| Raw materials |                        |           |
|---------------|------------------------|-----------|
| 1             | White Board Marker     | 1 Dozens  |
| 2             | Duster Cloth(2' by 2') | 20 Pcs    |
| 3             | Cleaning Liquid 500 MI | 2 Bottles |

| 4  | Xerox Paper (A4)          | As required |
|----|---------------------------|-------------|
| 5  | Full Scape Paper (White)  | 1 reams     |
| 6  | Cartridges for printer    | As required |
| 8  | Optical Mouse P/S2 or USB | As required |
| 9  | P/S2 OR USB Key Board     | As required |
| 10 | SMPS                      | As required |
| 11 | CMOS Battery              | As required |
| 12 | 3 Pin Power Chord         | As required |
| 13 | Cat 5/5e cable            | 100 meter   |
| 14 | Stapler Small             | 2 pcs       |
| 15 | Stapler Big               | 1 pcs       |
| 16 | AAA battery for remote    | As required |
| 17 | AA battery for clock      | As required |
| 18 | 8 GB pen drives           | 2 Nos       |
| 19 | CDs                       | 10 Nos      |
| 20 | DVDs                      | 10 Nos.     |
| 21 | Wall Clock                | 1 pcs       |